## **Overflow: UB**

**Unsigned binary:**

**Add 2 non-negative numbers: result is greater than or equal to each number**

**x + y >= x x + y >= y**

**Overflow occurs when result is larger than maximum number (2<sup>k</sup> - 1 for k bits) Can detect overflow just by checking if carry out from most significant bit is 1 Ripple-carry circuit with overflow detection:**

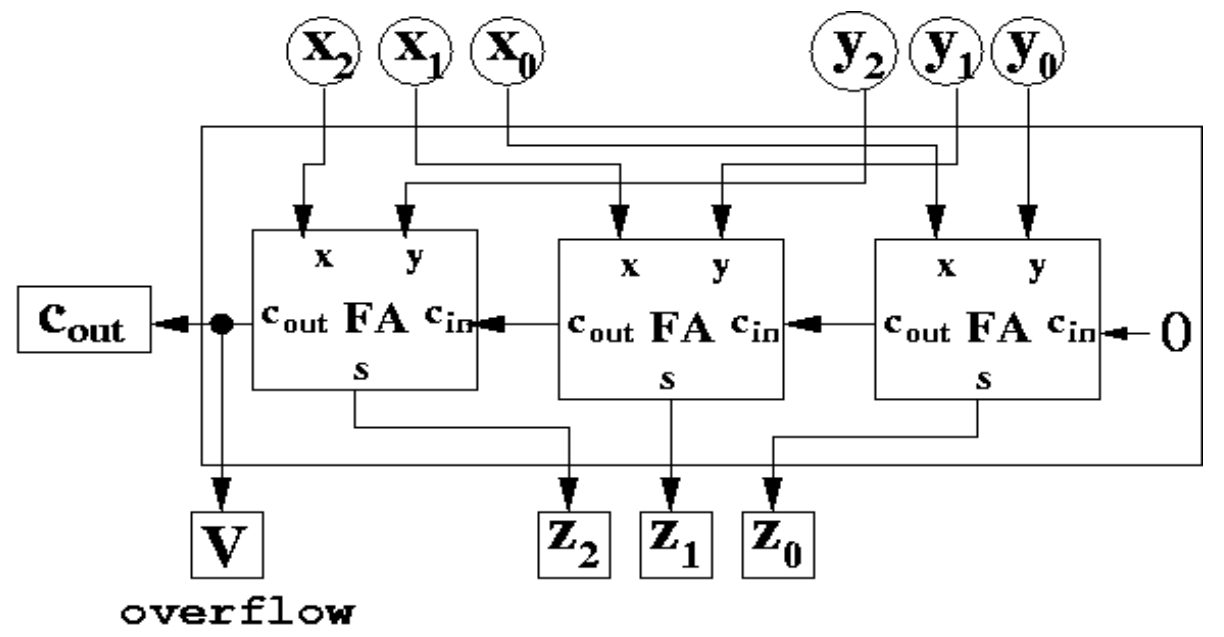

**"V" is used to denote overflow bit ("O" is too close to "0")**

## **Overflow: 2C**

**If x and y have opposite signs, then the result can't overflow:**

**magnitude of the result will be less than the magnitude of the larger number**

```
|\mathbf{x} + \mathbf{y}| \leq \max(|\mathbf{x}|, |\mathbf{y}|)
```
**Overflow can only occur when the numbers both have the same sign.**

**If the sign of the result is different, then overflow must have occurred.**

**For example, if x and y both have sign bit 0 (positive), and the result has sign bit 1 (negative), then overflow must have occurred.**

**Add 2 k-bit numbers:**

 $\mathbf{x}_{k-1} \cdot \cdot \cdot \mathbf{x}_0$  $+ \, Y_{k-1} \cdot \cdot \cdot Y_0$  $\mathbf{s}_{k-1} \ldots \mathbf{s}_{0}$ 

**One way to express whether overflow occurs:**

 $V = \mathbf{x}_{k-1} \mathbf{y}_{k-1} \mathbf{s}_{k-1} + \mathbf{x}_{k-1} \mathbf{y}_{k-1} \mathbf{s}_{k-1}$ 

**Either both sign bits of x and y are 1 and the sign bit of s is 0,** 

**or the sign bits are both 0 and the sign bit of s is 1**

**Simpler formula:**

 $V = C_{k-1}$  XOR  $C_{k-2}$ 

**The overflow bit is equal to the XOR of the carry-in to the leftmost bit with the carry-out from the leftmost bit.**

## **Overflow: 2C**

 $V = C_{k-1}$  XOR  $C_{k-2}$  **Why does this work?** 

**Case 1: 0 carried in, 1 carried out**

This occurs only when both  $\mathbf{x}_{k-1}$  and  $\mathbf{y}_{k-1}$  are 1, but then  $\mathbf{s}_{k-1}$  is 0,

**so the result is non-negative even though both x and y are negative.**

**Case 2: 1 carried in, 0 carried out**

This occurs only when both  $\mathbf{x}_{k-1}$  and  $\mathbf{y}_{k-1}$  are 0, but then  $\mathbf{s}_{k-1}$  is 1,

**so the result is negative even though both x and y are non-negative.**

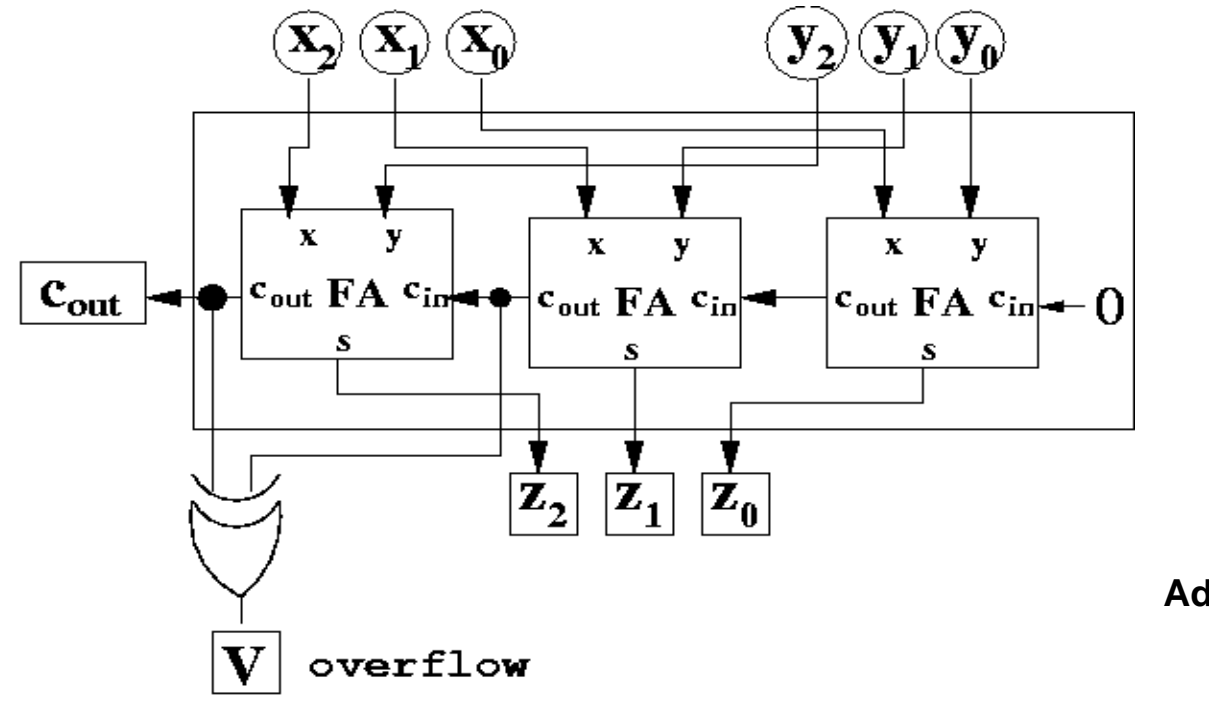

**Adder with overflow detection**

[This document was created with Win2PDF available at http://www.daneprairie.com.](http://www.daneprairie.com) The unregistered version of Win2PDF is for evaluation or non-commercial use only.